Министерство науки и высшего образования Российской Федерации Федеральное государственное автономное образовательное учреждение высшего образования «Новосибирский национальный исследовательский государственный университет» (Новосибирский государственный университет, НГУ)

## Факультет информационных технологий

СОГЛАСОВАНО

Декан ФИТ НГУ

 $A$ екан ФИТ НГУ

«03» июля 2019 г.

## РАБОЧАЯ ПРОГРАММА ДИСЦИПЛИНЫ

## Компьютерное моделирование в науках о Земле

Направление подготовки: 09.03.01 ИНФОРМАТИКА И ВЫЧИСЛИТЕЛЬНАЯ ТЕХНИКА Направленность (профиль): Программная инженерия и компьютерные науки

Форма обучения: очная

Год обучения: 3, семестр:6

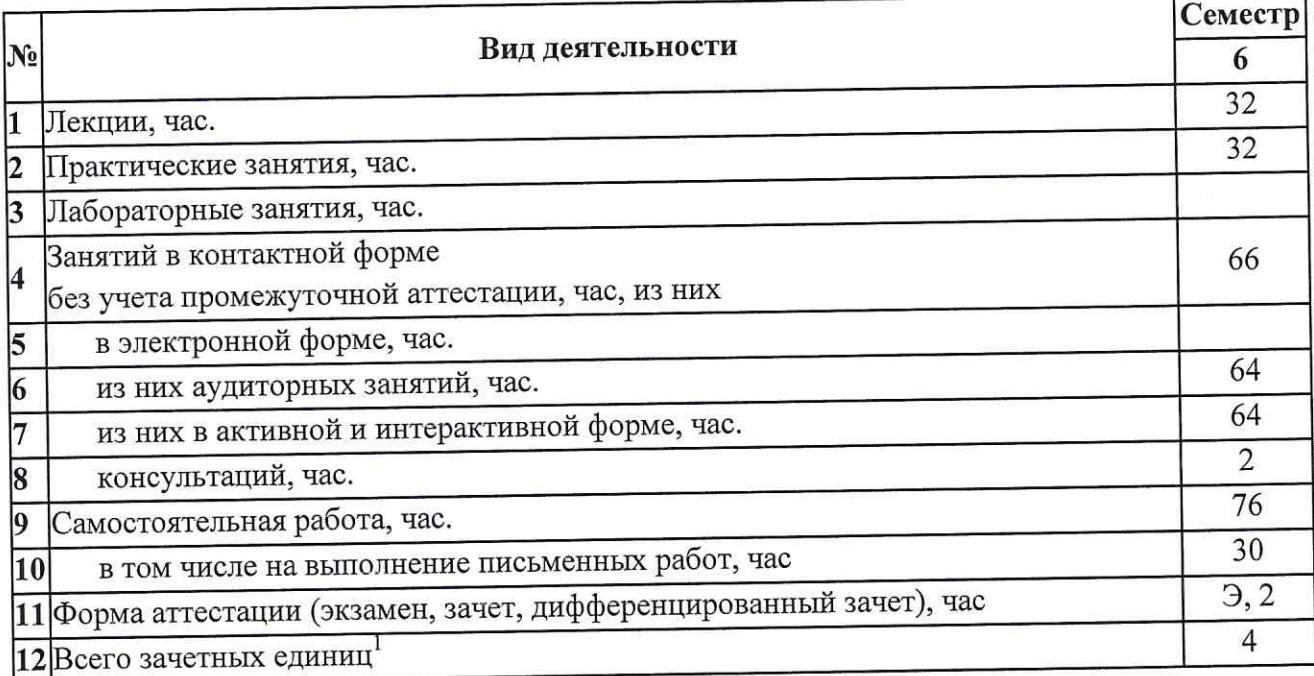

Новосибирск 2019

<sup>&</sup>lt;sup>1</sup> С учетом выделенных часов на промежуточную аттестацию

Рабочая программа дисциплины составлена на основании федерального государственного образовательного стандарта (ФГОС) высшего образования - бакалавриат по направлению подготовки 09.03.01 ИНФОРМАТИКА И ВЫЧИСЛИТЕЛЬНАЯ ТЕХНИКА.

Федеральный государственный образовательный стандарт (ФГОС) высшего образования направлению подготовки 09.03.01 **ИНФОРМАТИКА** бакалавриат  $\Pi$ <sup>O</sup> И ВЫЧИСЛИТЕЛЬНАЯ ТЕХНИКА введен в действие приказом Минобрнауки от 19.09.2017 No 929.

Место дисциплины в структуре учебного плана: Блок 1 Дисциплины (модули); часть, формируемая участниками образовательных отношений, дисциплина по выбору

Рабочая программа дисциплины утверждена решением Ученого совета факультета информационных технологий от 02.07.2019, протокол № 75.

Программу разработал:

профессор кафедры систем информатики ФИТ доктор технических наук

доцент кафедры систем информатики ФИТ кандидат технических наук

Заведующий кафедрой Систем информатики ФИТ, доктор физико-математических наук

Ответственный за образовательную программу:

доцент кафедрой систем информатики ФИТ, кандидат физико-математических наук

М.М.Лаврентьев

И.Н. Ельнов

А.А.Власов

А.А.Романенко

#### **Аннотация к рабочей программе дисциплины «Компьютерное моделирование в науках о Земле»**

Дисциплина «Компьютерное моделирование в науках о Земле» реализуется в рамках образовательной программы высшего образования – программы бакалавриата 09.03.01 ИНФОРМАТИКА И ВЫЧИСЛИТЕЛЬНАЯ ТЕХНИКА, направленность (профиль): ПРОГРАММНАЯ ИНЖЕНЕРИЯ И КОМПЬЮТЕРНЫЕ НАУКИ по очной форме обучения на русском языке.

**Место в образовательной программе:** Дисциплина «Компьютерное моделирование в науках о Земле» развивает знания, умения и навыки, сформированные у обучающихся по результатам изучения следующих дисциплин: «Основы объектно-ориентированного программирования»

Дисциплина «Компьютерное моделирование в науках о Земле» является базовой для прохождения учебной/производственной практики и написания выпускной квалификационной работы

Дисциплина «Компьютерное моделирование в науках о Земле» реализуется в 6 семестре в рамках части, формируемой участниками образовательных отношений, дисциплин (модулей) Блока 1 и является дисциплиной по выбору.

Дисциплина «Компьютерное моделирование в науках о Земле» направлена на формирование компетенций:

Способен разрабатывать компоненты системных программных продуктов (ПКС-2), в части следующих индикаторов достижения компетенции:

ПКС-2.6 Знать: алгоритмы, модели и объекты исследования в предметной области

#### **Перечень основных разделов дисциплины:**

При освоении дисциплины студенты выполняют следующие виды учебной работы: лекции, практические занятия, консультации, самостоятельная работа. Содержание дисциплины охватывает круг вопросов, связанных с компьютерным моделированием, интегрированной обработкой и интерпретацией данных наземных измерений и измерений в скважинах.

#### **Основные разделы дисциплины:**

Раздел 1. Обзор проблемы интерпретации данных в науках о Земле

Раздел 2. Комплексная электро-гидродинамическая интерпретация

Раздел 3. Выделение пластов, параметризация моделей

Раздел 4. Программные системы и их применение в науках о Земле

Раздел 5. Примеры решения практических задач

При освоении дисциплины студенты выполняют следующие виды учебной работы: лекции, практические занятия, самостоятельная работа. Самостоятельная работа включает: выполнение практических заданий по курсу, подготовку к экзамену.

Общий объем дисциплины – 4 зачетных единицы (144 часа).

**Правила аттестации по дисциплине.** Текущий контроль по дисциплине «Компьютерное моделирование в науках о Земле» осуществляется на практических занятиях и заключается в выполнении и защите работ, входящих в портфолио

Текущий контроль по дисциплине «Введение в компьютерное моделирование в науках о Земле» осуществляется на практических занятиях на основании оценок за задания, входящих в состав портфолио.

Промежуточная аттестация проводится по завершению периода ее освоения (семестра).

Промежуточная аттестация по дисциплине включает 2 этапа:

1) портфолио (задание, реферат, устные опросы)

2) экзамен.

По результатам освоения дисциплины «Компьютерное моделирование в науках о Земле» выставляется оценка «неудовлетворительно», «удовлетворительно», «хорошо», «отлично». Оценки «отлично», «хорошо», «удовлетворительно» означают успешное прохождение промежуточной аттестации

#### **Учебно-методическое обеспечение дисциплины.**

Учебно-методический комплекс по дисциплине «Компьютерное моделирование в науках о Земле» в электронной информационно-образовательной среде НГУ: Ельцов И.Н. Интегрированная обработка и интерпретация измерений в скважинах.

Учебное пособие. НГУ, 2013, 240 с. [Электронный ресурс]. Режим доступа <https://lib.nsu.ru/xmlui/handle/nsu/931>

#### **1. Внешние требования к дисциплине**

Таблица 1.1

**Компетенция** ПКС-2 Способен разрабатывать компоненты системных программных продуктов**,** *в части следующих индикаторов достижения компетенции:* ПКС-2.6 Знать: алгоритмы, модели и объекты исследования в предметной области

#### **2. Требования к результатам освоения дисциплины**

Таблица 2.1

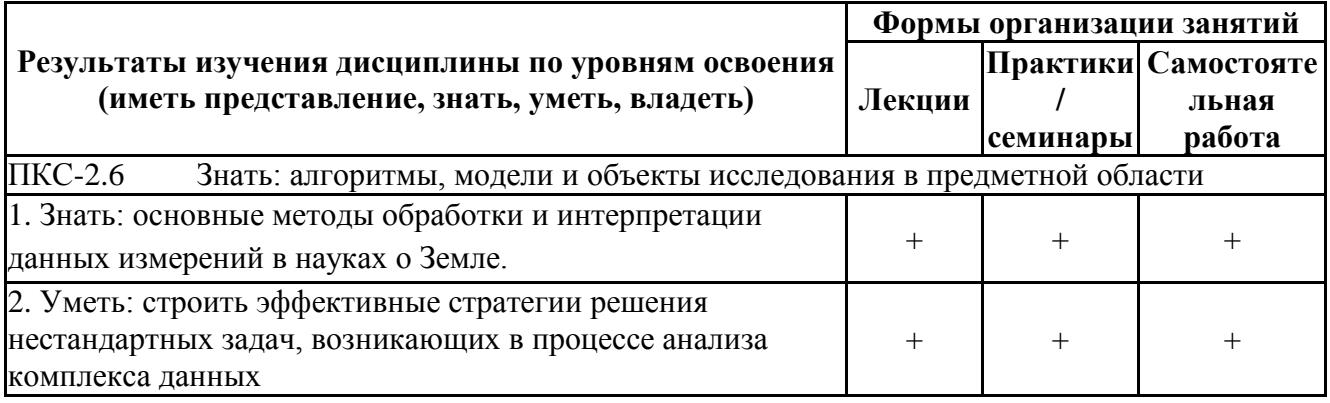

#### **3. Содержание и структура учебной дисциплины**

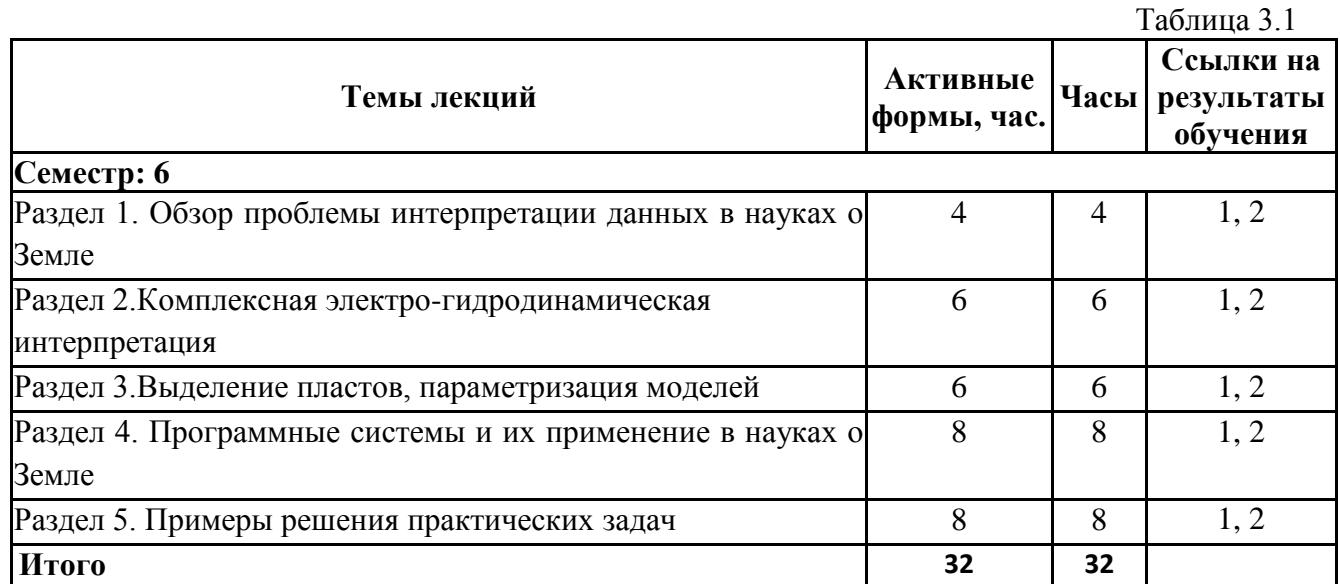

Таблица 3.2

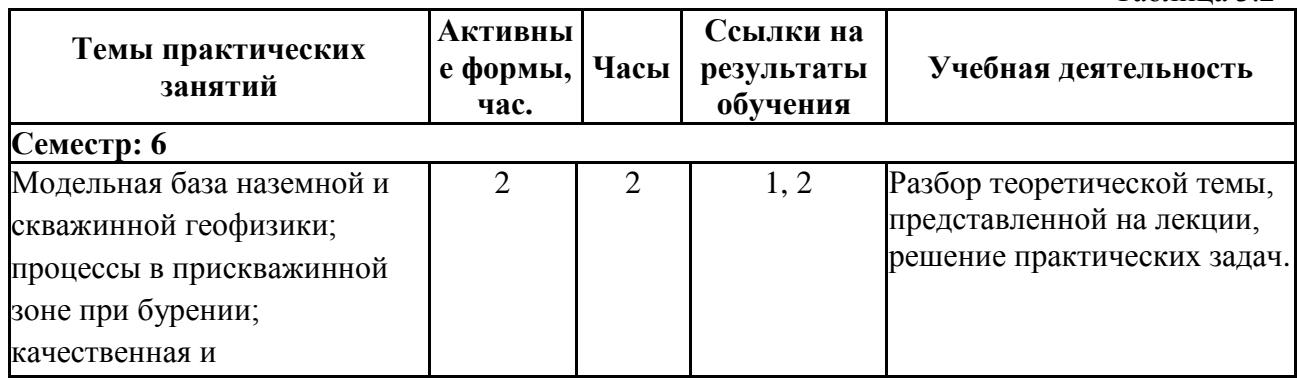

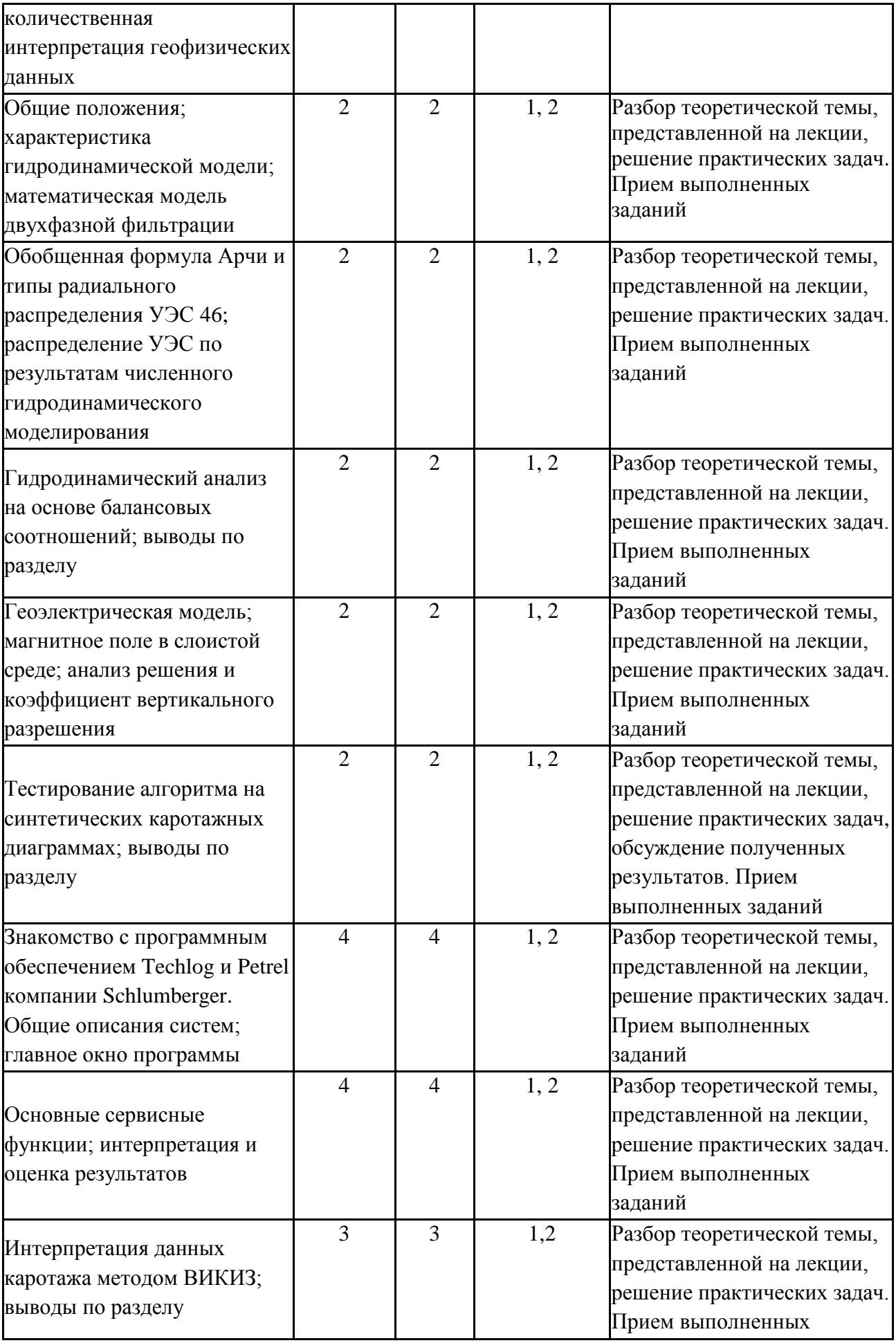

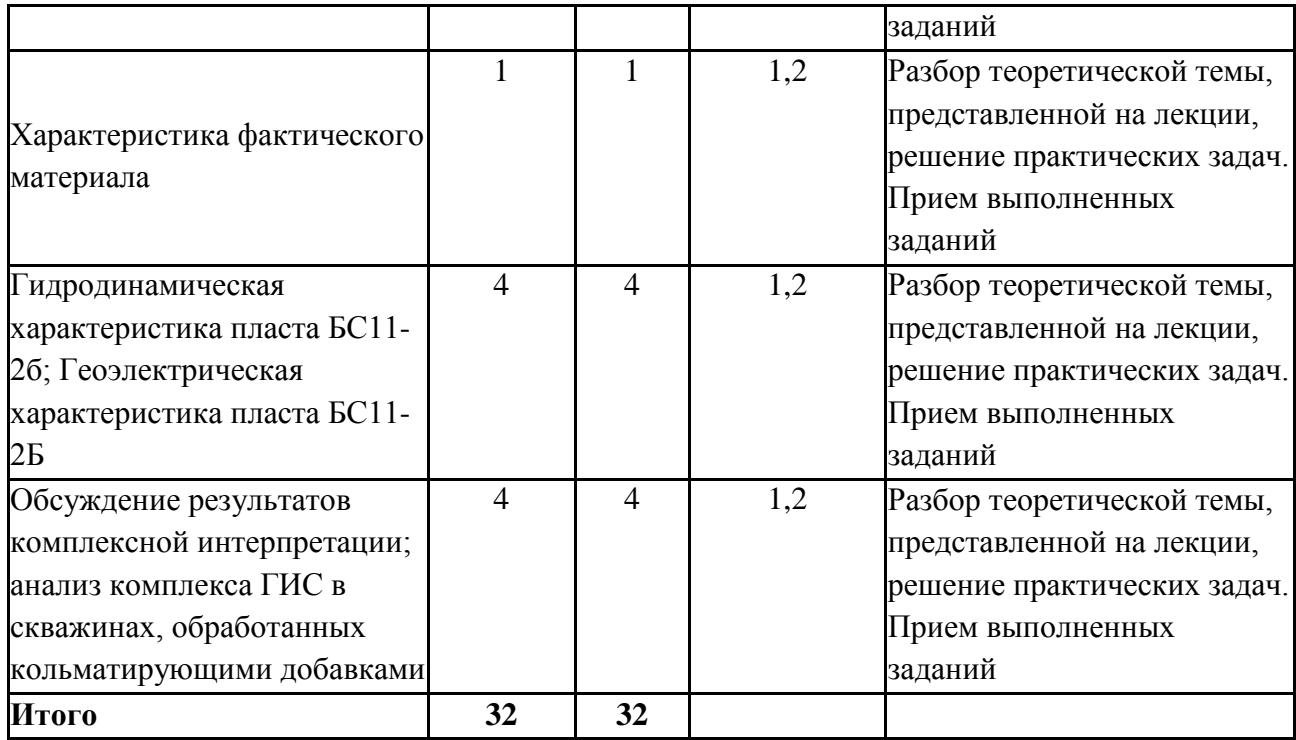

## **4. Самостоятельная работа студентов**

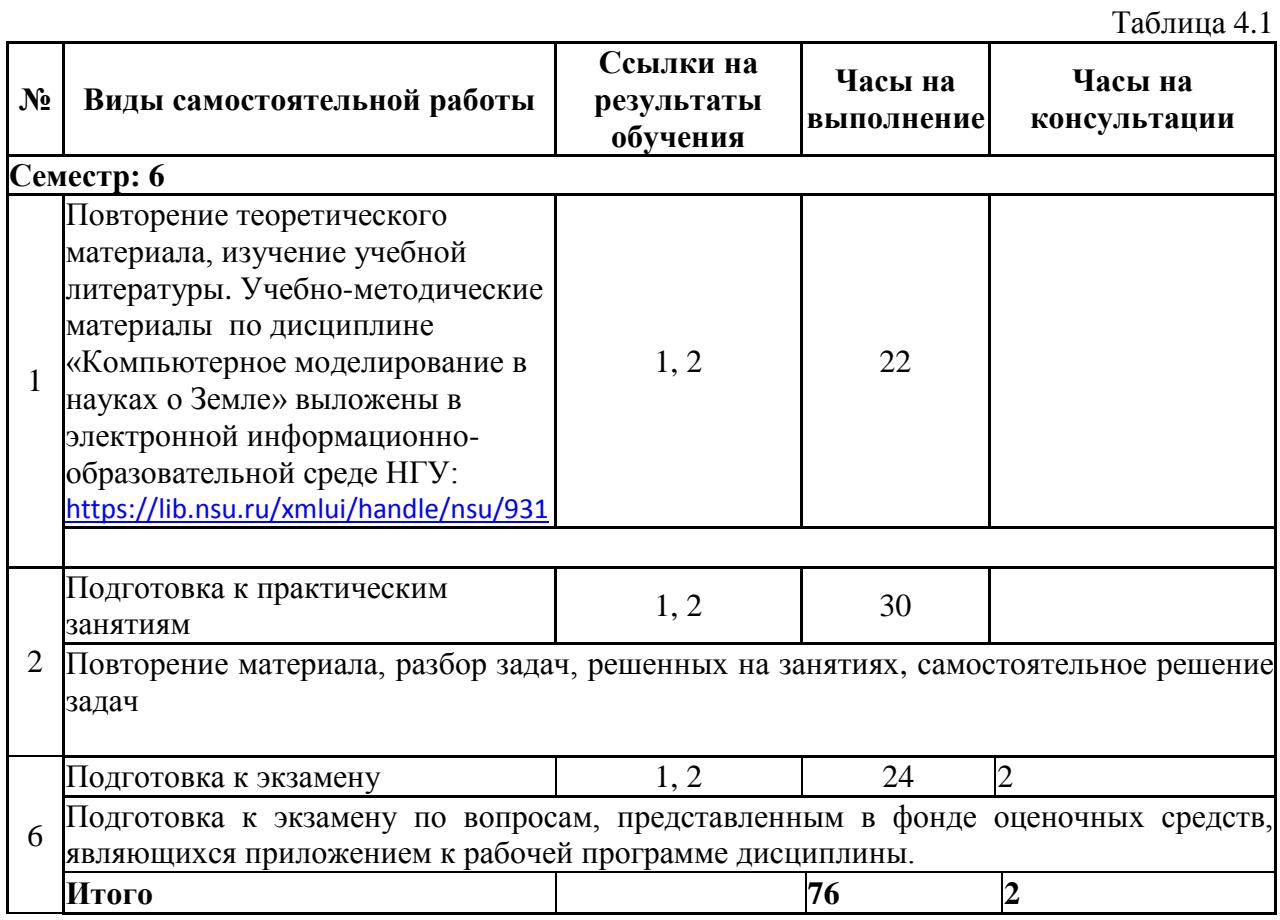

#### **5. Образовательные технологии**

В ходе реализации учебного процесса по дисциплине проводятся лекционные и практические занятия. Темы, рассматриваемые на лекциях и изучаемые самостоятельно, закрепляются на практических занятиях, по вопросам, вызывающим затруднения, проводятся консультации.

В ходе реализации учебного процесса по дисциплине применяются лекционные и практические занятия, а также применяются следующие интерактивные формы обучения (таблица 5.1).

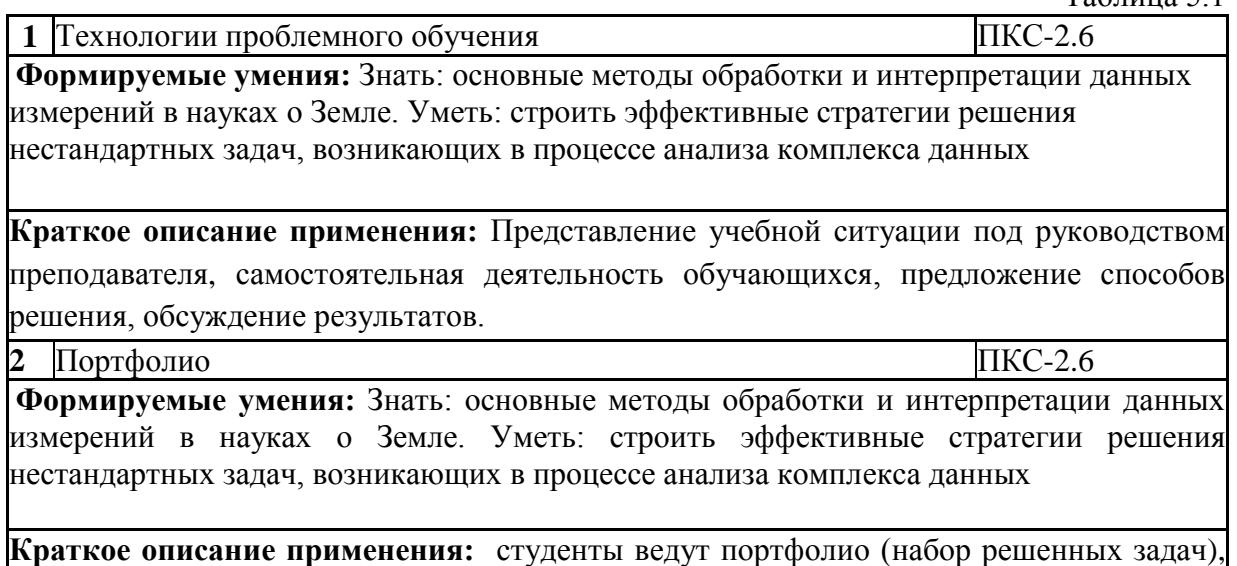

Для организации и контроля самостоятельной работы студентов, а также проведения консультаций применяются информационно-коммуникационные технологии (таблица 5.2).

которое является основой для проведения аттестации по дисциплине.

Таблица 5.2.

 $Ta6$ пина 5.1

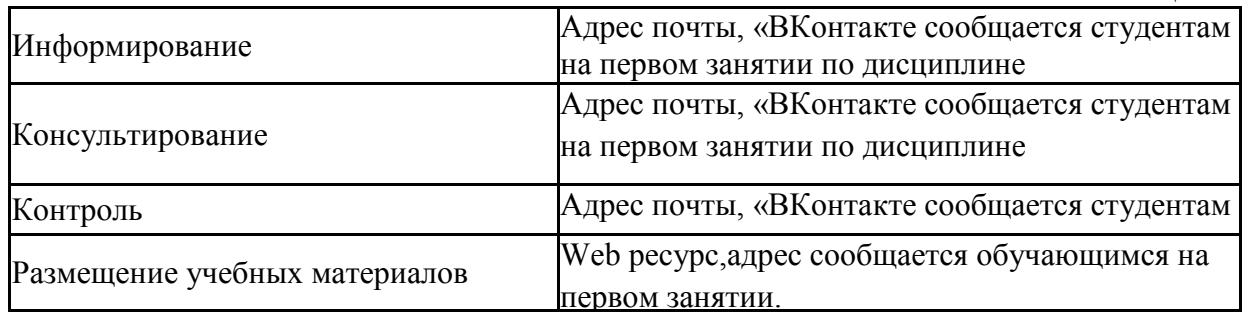

#### **6. Правила аттестации студентов по учебной дисциплине**

Текущий контроль по дисциплине «Компьютерное моделирование в науках о Земле» осуществляется на практических занятиях и заключается в тестировании основным разделам дисциплины.

Текущий контроль по дисциплине «Введение в компьютерное моделирование в науках о Земле» осуществляется на практических занятиях на основании оценок за задания, входящих в состав портфолио.

Промежуточная аттестация проводится по завершению периода ее освоения (семестра). Промежуточная аттестация по дисциплине включает 2 этапа:

1) портфолио (задание, реферат, устные опросы)

#### 2) экзамен.

Количество и тематика заданий соответствует темам практических занятий.

Примеры тем рефератов

- 1) Определение коэффициентов нефте (газо, водо)-насыщенности.
- 2) Определение пористости горной породы

#### *Примеры вопросов:*

1. Составить алгоритм, вычисляющий по каротажной диаграмме характеристики модели среды.

2. Вычислить параметры геоэлектрической модели по распределению электрического поля на поверхности земли.

#### *Примеры экзаменационных вопросов:*

- Модельная база наземной и скважинной геофизики; процессы в прискважинной зоне при бурении; качественная и количественная интерпретация геофизических данных
- Общие положения; характеристика гидродинамической модели; математическая модель двухфазной фильтрации

По результатам освоения дисциплины «Компьютерное моделирование в науках о Земле» выставляется оценка «неудовлетворительно», «удовлетворительно», «хорошо», «отлично». Оценки «отлично», «хорошо», «удовлетворительно» означают успешное прохождение промежуточной аттестации

В таблице 6.1 представлено соответствие форм аттестации заявляемым требованиям к результатам освоения дисциплины.

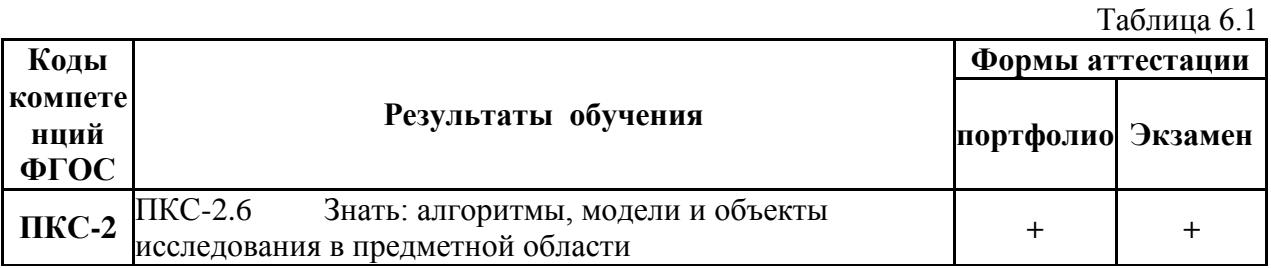

Требования к структуре и содержанию портфолио, оценочные средства, а также критерии оценки сформированности компетенций и освоения дисциплины в целом, представлены в Фонде оценочных средств, являющемся приложением 1 к настоящей рабочей программе дисциплины.

#### **7. Литература**

1. Митрофанов Г.М. Обратные задачи геофизики [Текст] : (основы курса) : учебное пособие : [для студентов старших курсов, магистрантов, аспирантов геологогеофизических факультетов вузов, обучающихся по специальности "Геофизика" и "Геофизические методы поисков полезных ископаемых"] / Г.М. Митрофанов ; М-во образования и науки РФ, Новосиб. нац. исслед. гос. ун-т, Геол.-геофиз. фак., Каф. геофизики Новосибирск : Редакционно-издательский центр НГУ, 2015 101 с. : ил. ; 20 см. Библиогр.: с.99-101 (39 назв.)В НБ НГУ имеется цифровая копия издания [http://e](http://e-lib.nsu.ru/dsweb/Get/Resource-1585/page001.pdf)[lib.nsu.ru/dsweb/Get/Resource-1585/page001.pdf](http://e-lib.nsu.ru/dsweb/Get/Resource-1585/page001.pdf)

#### *Интернет-ресурсы*

Таблица 7.1

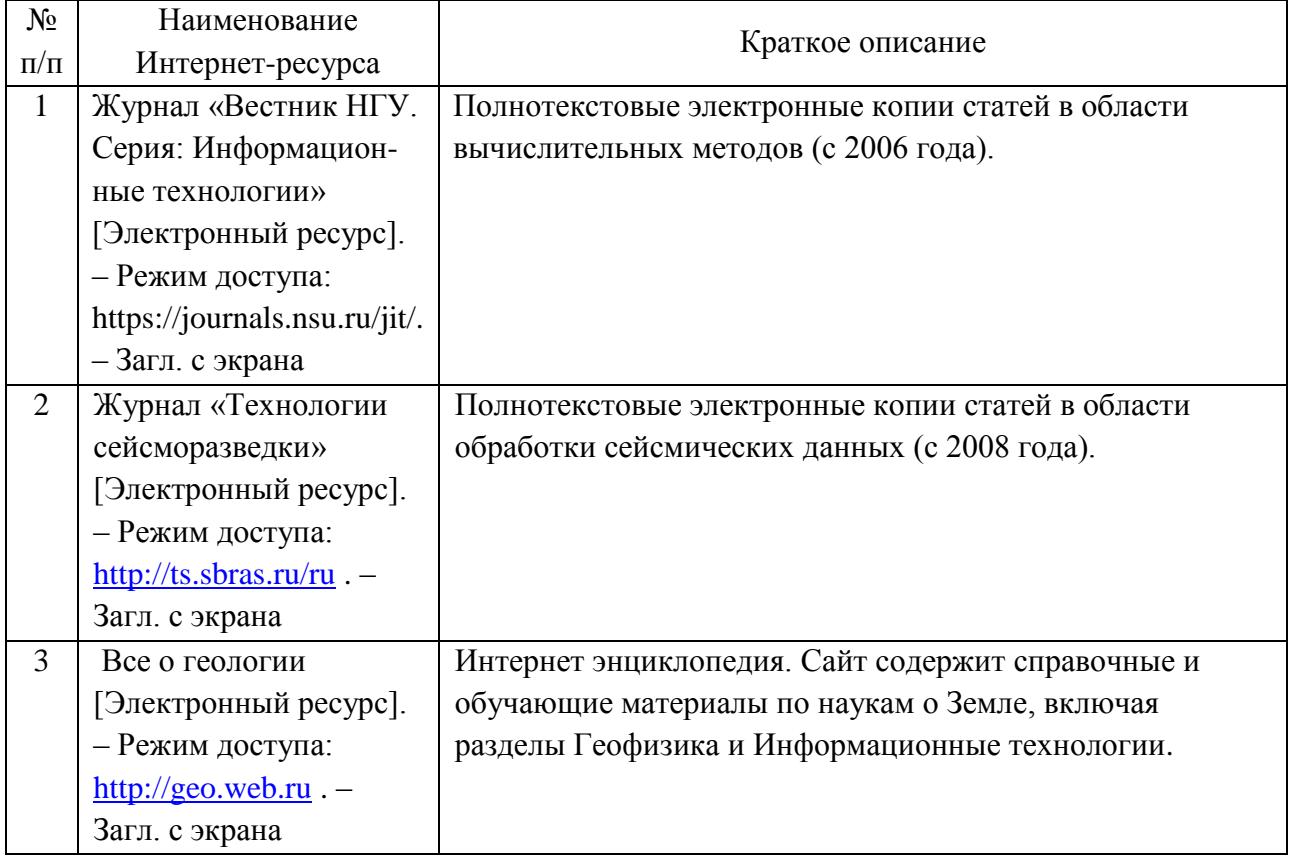

#### **8. Учебно-методическое и программное обеспечение дисциплины 8.1. Учебно-методическое обеспечение**

Учебно-методический комплекс по дисциплине «Компьютерное моделирование в науках о Земле» в электронной информационно-образовательной среде НГУ:

Ельцов И.Н. Интегрированная обработка и интерпретация измерений в скважинах. Учебное пособие. НГУ, 2013, 240 с. [Электронный ресурс]. Режим доступа <https://lib.nsu.ru/xmlui/handle/nsu/931>

#### **8.2. Программное обеспечение**

Для обеспечения реализации дисциплины используется стандартный комплект программного обеспечения (ПО), включающий регулярно обновляемое лицензионное ПО Windows и MS Office.

Специализированное ПО не требуется.

#### **9. Профессиональные базы данных и информационные справочные системы**

1. Электронная библиотека диссертаций Российской государственной библиотеки (ЭБД РГБ)

2. Электронные ресурсы Web of Science Core Collection (Thomson Reuters Scientific LLC.), Journal Citation Reports + ESI

- 3. Электронные БД JSTOR (США). Mathematics & Statistics.
- 4. БД Scopus (Elsevier)

#### **10. Материально-техническое обеспечение**

Таблица 10.1

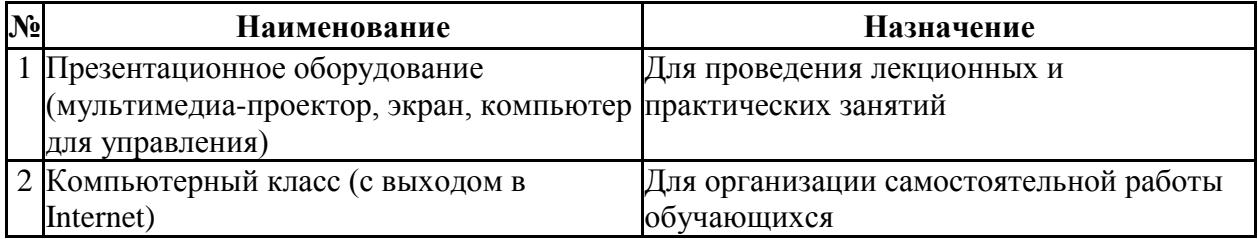

Материально-техническое обеспечение образовательного процесса по дисциплине для обучающихся из числа лиц с ограниченными возможностями здоровья осуществляется согласно «Порядку организации и осуществления образовательной деятельности по образовательным программам для инвалидов и лиц с ограниченными возможностями здоровья в Новосибирском государственном университете».

## Лист актуализации рабочей программы дисциплины<br>«Компьютерное моделирование в науках о Земле»

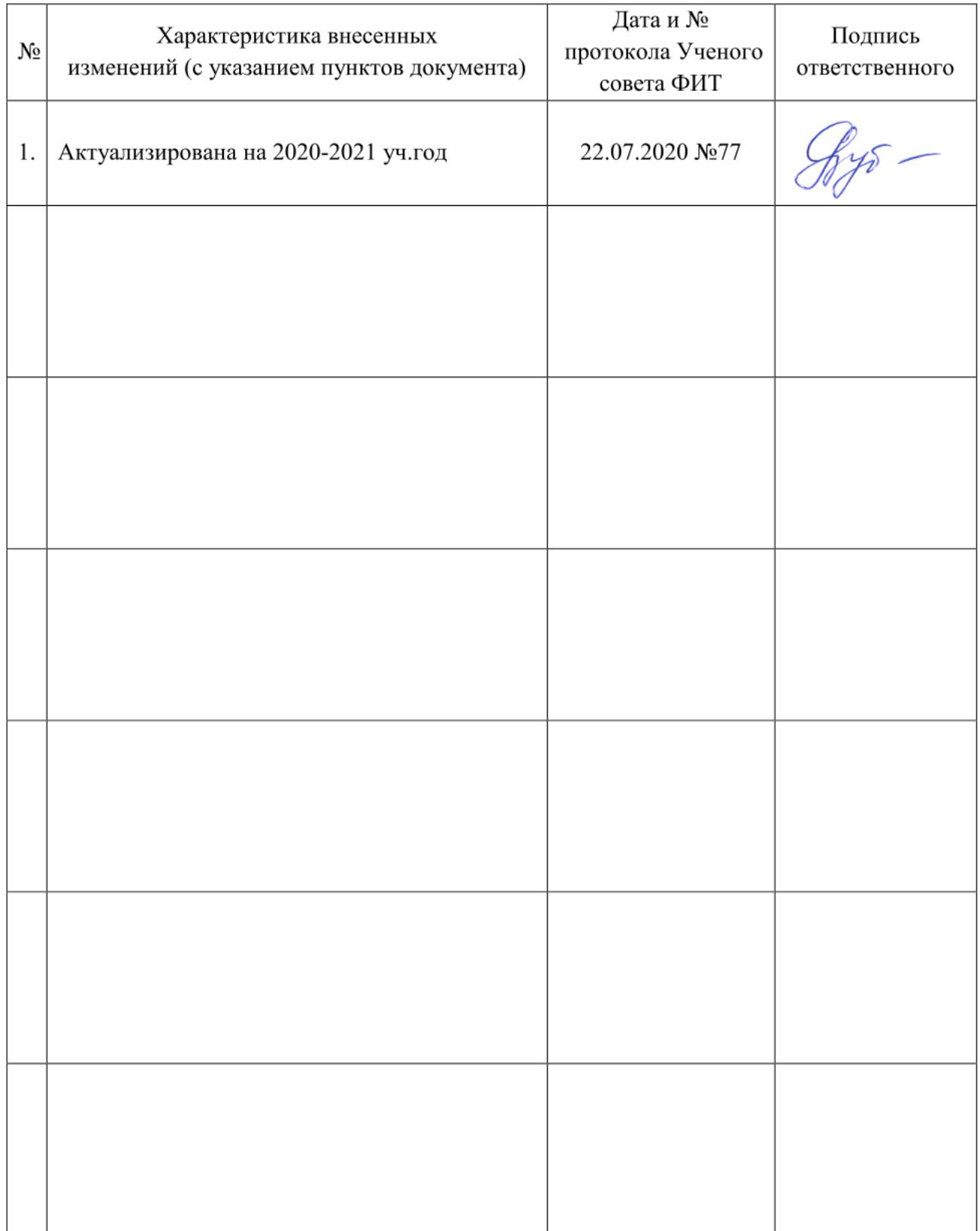

Министерство науки и высшего образования Российской Федерации Федеральное государственное автономное образовательное учреждение высшего образования «Новосибирский национальный исследовательский государственный университет» (Новосибирский государственный университет, HГУ)

#### Факультет информационных технологий

СОГЛАСОВАНО

Декан ФИТ НГУ

 $M$ екан ФИТ НГУ

«03» июля 2019 г.

## ФОНД ОЦЕНОЧНЫХ СРЕДСТВ ПРОМЕЖУТОЧНОЙ АТТЕСТАЦИИ по дисциплине Компьютерное моделирование в науках о Земле

Направление подготовки: 09.03.01 ИНФОРМАТИКА И ВЫЧИСЛИТЕЛЬНАЯ ТЕХНИКА

Направленность (профиль): Программная инженерия и компьютерные науки

Квалификация: бакалавр

Форма обучения: очная

Год обучения: 3, семестр 6

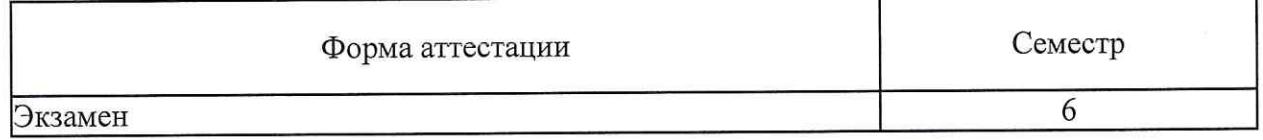

Новосибирск 2019

Фонд оценочных средств промежуточной аттестации по дисциплине является Приложением 1 к рабочей программе дисциплины «Компьютерное моделирование в науках о Земле», реализуемой в рамках образовательной программы высшего образования - программы бакалавриата 09.03.01 Информатика и вычислительная техника, направленность (профиль): Программная инженерия и компьютерные науки

Фонд оценочных средств промежуточной аттестации по дисциплине утвержден решением ученого совета факультета информационных технологий, протокол № 75 от 02.07.2019.

Разработчики:

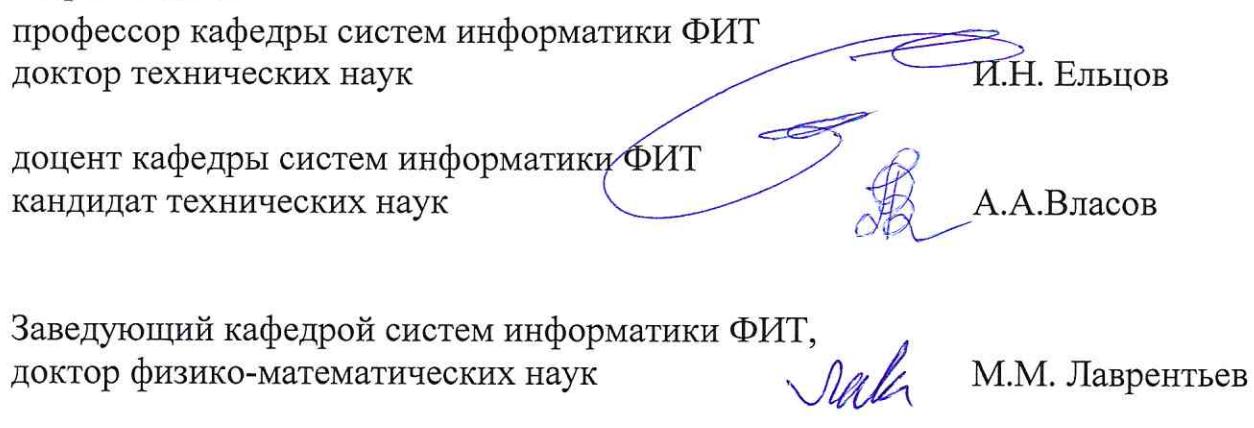

Ответственный за образовательную программу: доцент кафедрой систем информатики ФИТ. кандидат физико-математических наук

А.А.Романенко

#### **1. Содержание и порядок проведения промежуточной аттестации по дисциплине**

#### **1.1. Общая характеристика содержания промежуточной аттестации**

Промежуточная аттестация по дисциплине «Компьютерное моделирование в науках о Земле» проводится по завершению периода освоения образовательной программы (семестра) для оценки сформированности компетенций в части следующих индикаторов достижения компетенции (таблица  $\Pi$ 1.1).

Таблица П1.1

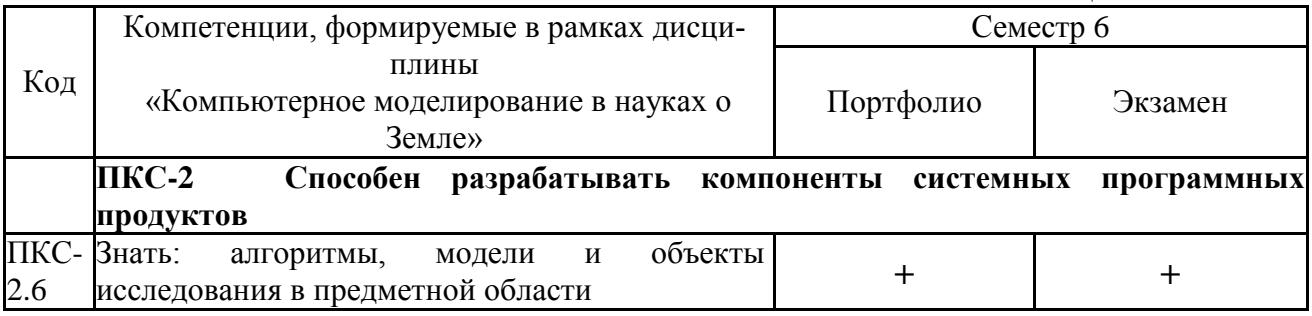

Тематика вопросов к экзамену соответствует избранным разделам (темам) дисциплины «Компьютерное моделирование в науках о Земле»:

Раздел 1. Обзор проблемы интерпретации данных в науках о Земле

Раздел 2.Комплексная электро-гидродинамическая интерпретация

Раздел 3.Выделение пластов, параметризация моделей

Раздел 4. Программные системы и их применение в науках о Земле

Раздел 5. Примеры решения практических задач

#### **1.2. Порядок проведения промежуточной аттестации по дисциплине**

Промежуточная аттестация проводится в форме экзамена и включает 2 этапа: портфолио и экзамен. Необходимым условием для прохождения промежуточной аттестации является оценка «зачтено» по результатам выполненного портфолио. Для оценивания портфолио студенту необходимо сдать все работы, входящие в структуру портфолио.

Экзамен проводится в устной форме, в аудитории, студентам разрешено пользоваться бумагой для записей и авторучкой. Справочной, учебной и другой литературой пользоваться не разрешается. Использование электронных устройств (телефоны, любые виды компьютеров, т.д.) запрещено.

#### **2. Требования к структуре и содержанию фонда оценочных средств промежуточной аттестации по дисциплине**

Перечень оценочных средств, применяемых на каждом этапе проведения промежуточной аттестации по дисциплине, представлен в таблице П1.3.

Таблина П1.3

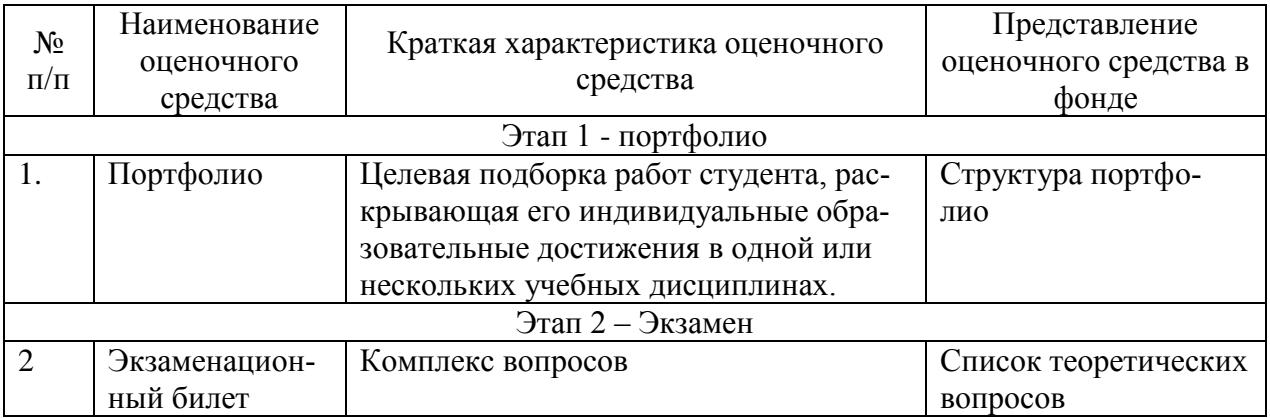

## **2.1. Требования к структуре и содержанию оценочных средств аттестации в семестре**

Текущий контроль по дисциплине «Введение в компьютерное моделирование в науках о Земле» осуществляется на практических занятиях на основании оценок за задания, входящих в состав портфолио.

Промежуточная аттестация проводится по завершению периода ее освоения (семестра). Промежуточная аттестация по дисциплине включает 2 этапа:

1) портфолио (задания, реферат, устные опросы)

2) экзамен.

Количество и тематика заданий соответствует темам практических занятий.

Примеры тем рефератов

1) Определение коэффициентов нефте (газо, водо)-насыщенности.

2) Определение пористости горной породы

*Примеры вопросов:*

1. Составить алгоритм, вычисляющий по каротажной диаграмме характеристики модели среды.

2. Вычислить параметры геоэлектрической модели по распределению электрического поля на поверхности земли.

#### *Примеры экзаменационных вопросов:*

 Модельная база наземной и скважинной геофизики; процессы в прискважинной зоне при бурении; качественная и количественная интерпретация геофизических данных

 Общие положения; характеристика гидродинамической модели; математическая модель двухфазной фильтрации

По результатам освоения дисциплины «Компьютерное моделирование в науках о Земле» выставляется оценка «неудовлетворительно», «удовлетворительно», «хорошо», «отлично». Оценки «отлично», «хорошо», «удовлетворительно» означают успешное прохождение промежуточной аттестации

#### 2.2.2 Форма и перечень вопросов экзаменационного билета 6 семестра **Форма экзаменационного билета**

Таблица П1.3

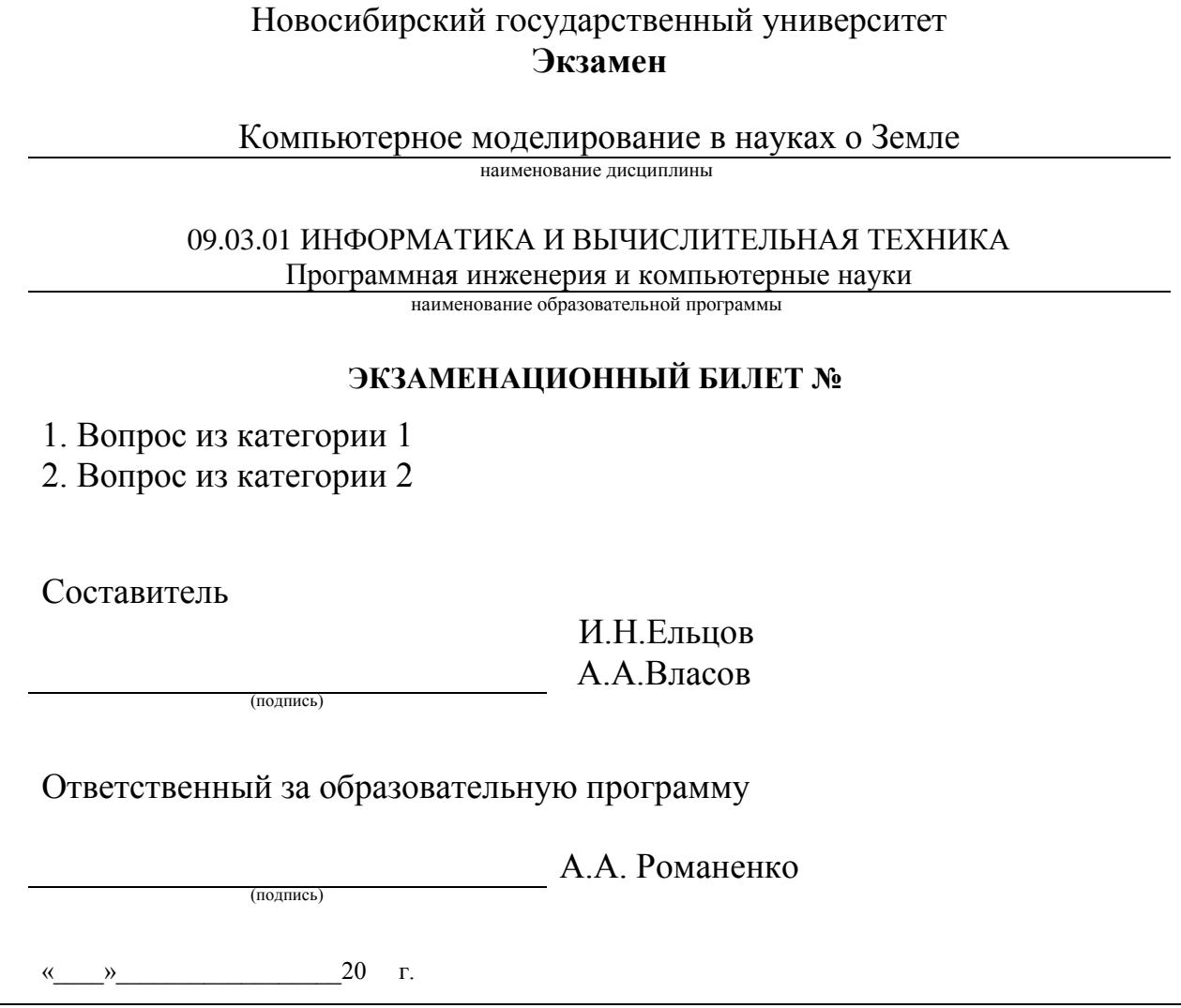

Перечень вопросов экзамена, структурированный по категориям, представлен в таблице П1.4

Таблица П1.4

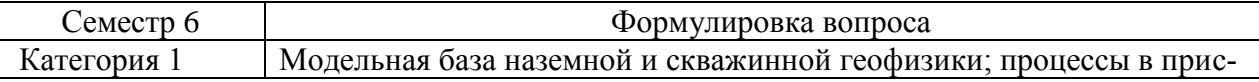

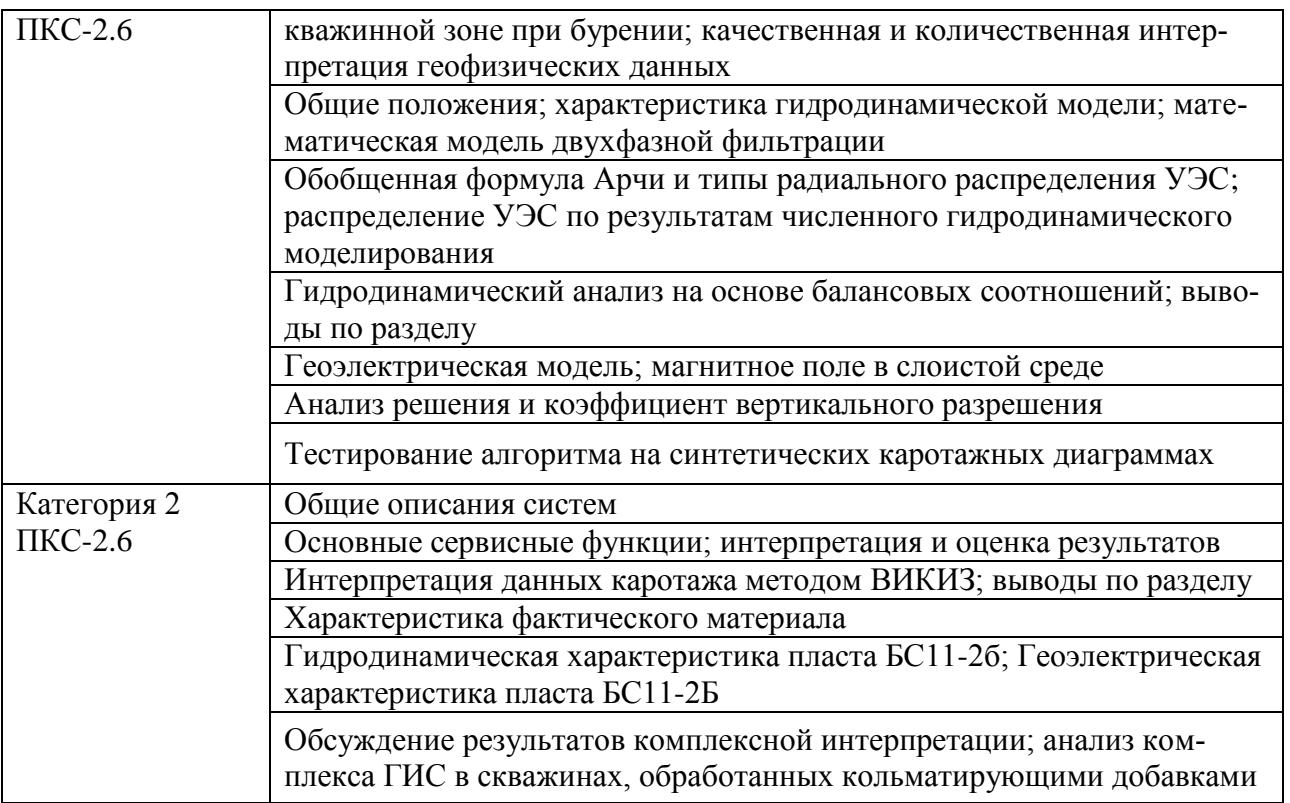

Набор вопросов для экзамена формируется и утверждается в установленном порядке в начале учебного года при наличии контингента обучающихся, осваивающих дисциплину «Компьютерное моделирование в науках о Земле» в текущем учебном году.

# 

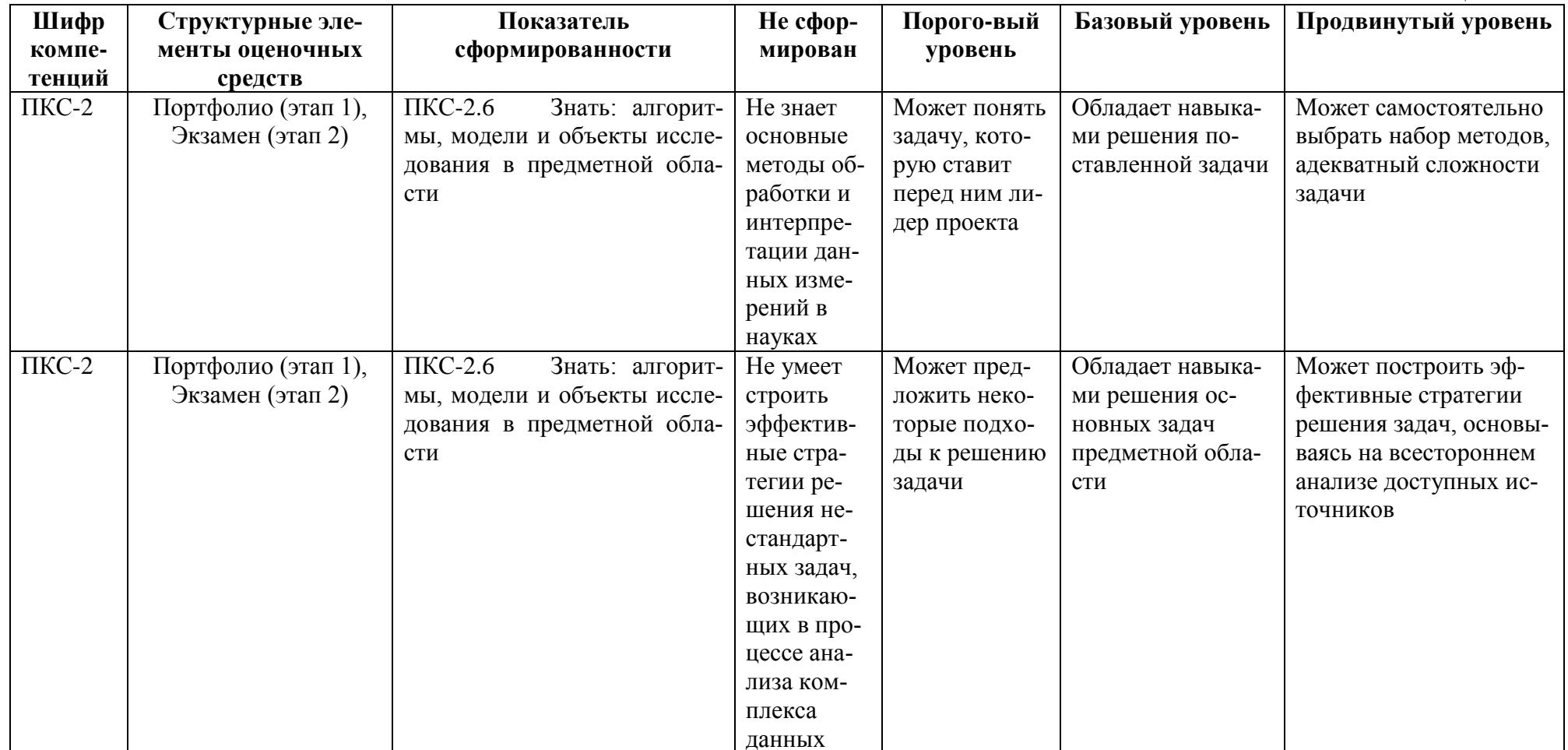

#### **4. Критерии выставления оценок по результатам промежуточной аттестации по дисциплине**

Результаты промежуточной аттестации в 6 семестре определяются оценками «отлично», «хорошо», «удовлетворительно», «неудовлетворительно». Оценки «отлично», «хорошо», «удовлетворительно» означают успешное прохождение промежуточной аттестации.

В 6 семестре результаты промежуточной аттестации определяются оценками «отлично», «хорошо», «удовлетворительно», «неудовлетворительно». Оценки «отлично», «хорошо», «удовлетворительно» означают успешное прохождение промежуточной аттестации.

Оценка «отлично» соответствует продвинутому уровню сформированности компетенции.

Оценка «хорошо» соответствует базовому уровню сформированности компетенции.

Оценка «удовлетворительно» соответствует пороговому уровню сформированности компетенции.

Оценка «неудовлетворительно» выставляется, если хотя бы одна компетенция не сформирована.

Итоговая оценка результатов промежуточной аттестации выставляется как среднее арифметическое оценки за портфолио и оценки за экзамен.

#### Лист актуализации фонда оценочных средств промежуточной аттестации по дисциплине «Компьютерное моделирование в науках о Земле»

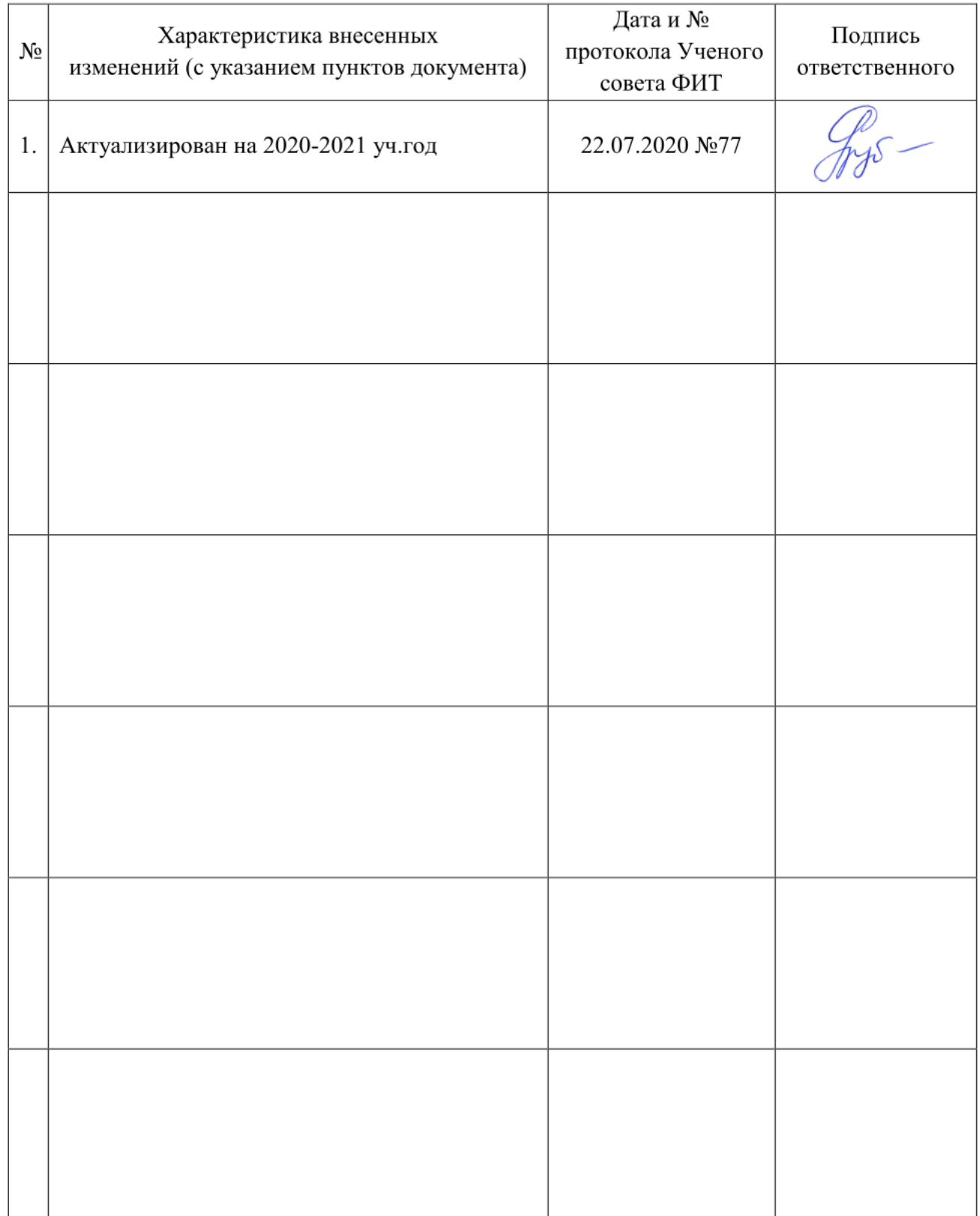